# **Network Functions in SR-MPLS environment**

 Łukasz Makowski Paola Grosso makowski@uva.nl pgrosso@uva.nl

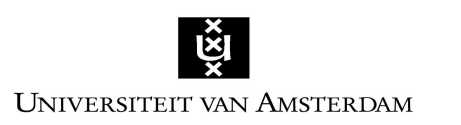

System and Network Engineering

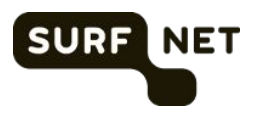

#### Intro: MPLS

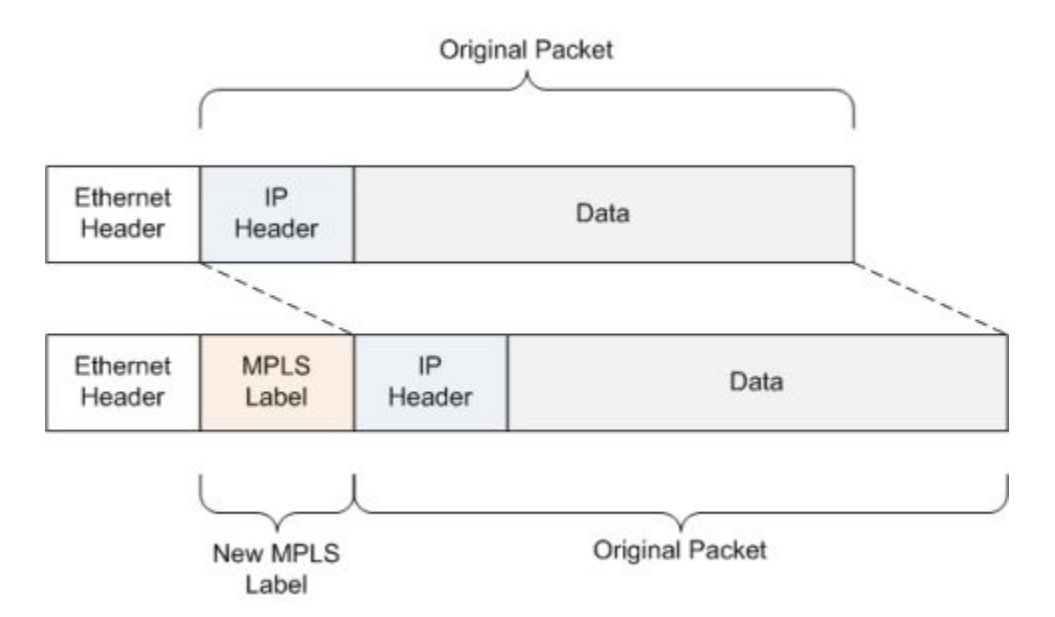

## Intro: SR-MPLS (1)

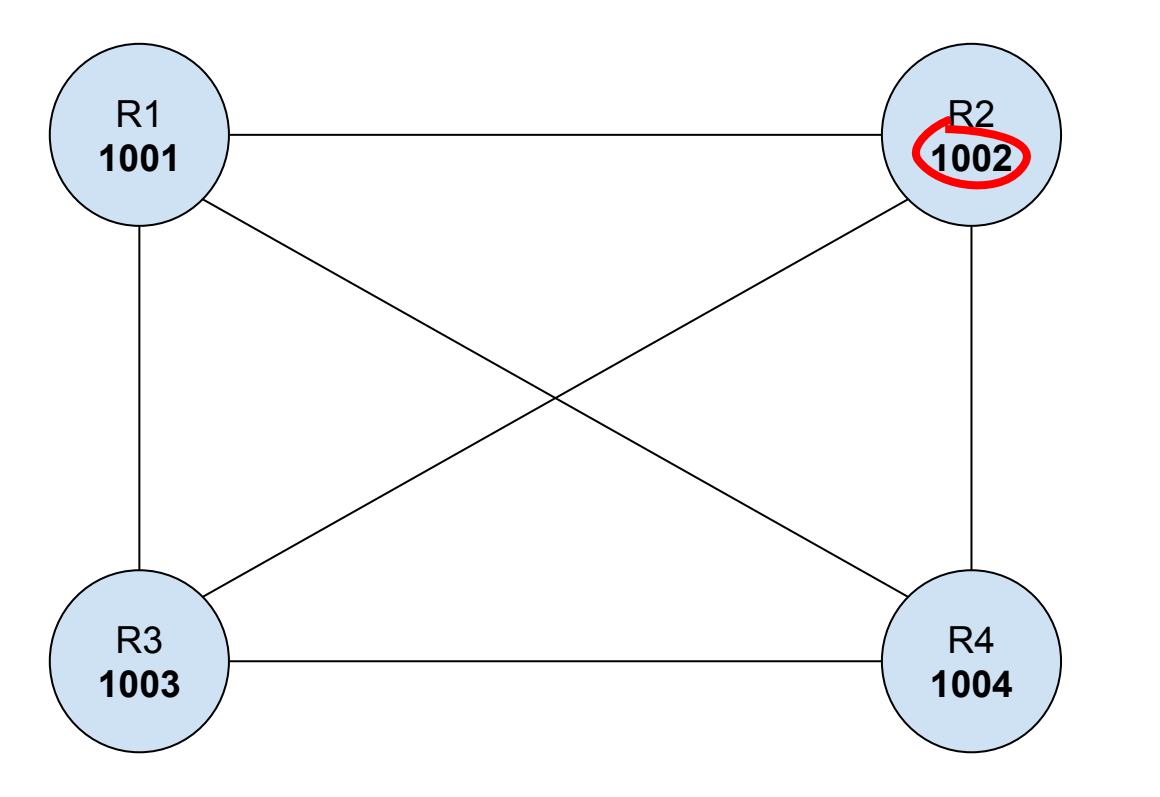

- Node-specific label (Node SID) known in the whole SR-domain
- The information about the labels and the topology is distributed by an IGP (OSPF/IS-IS)

## Intro: SR-MPLS (2)

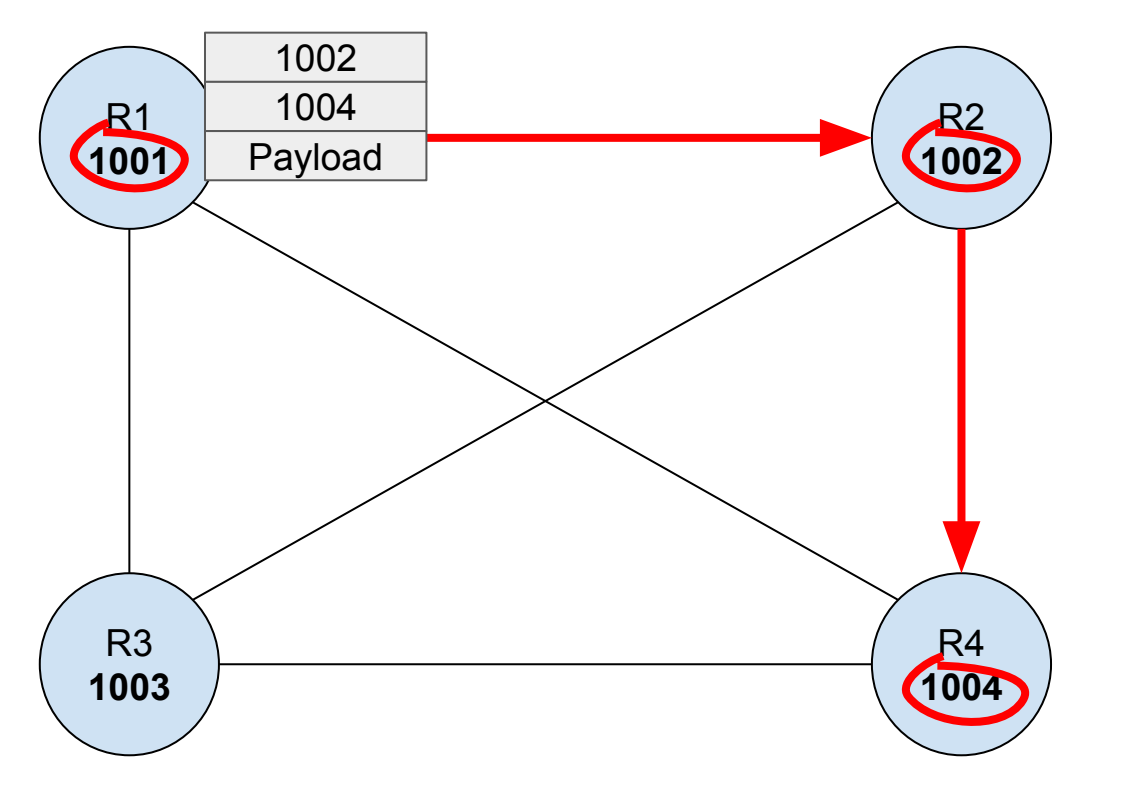

• Sending node can specify the list of hops which will be traversed by a sent packet

## Intro: SR-MPLS (3)

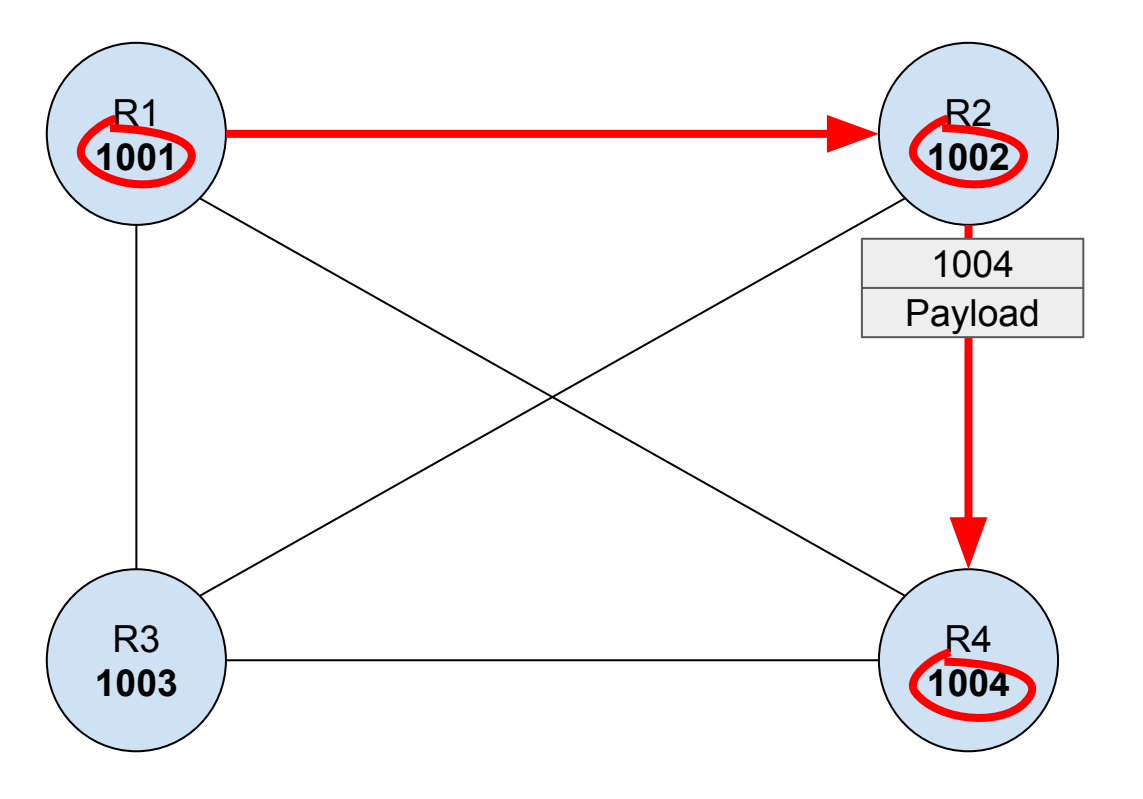

• Sending node can specify the list of hops which will be traversed by a sent 1004 have to the travels

#### Per-customer NFV services

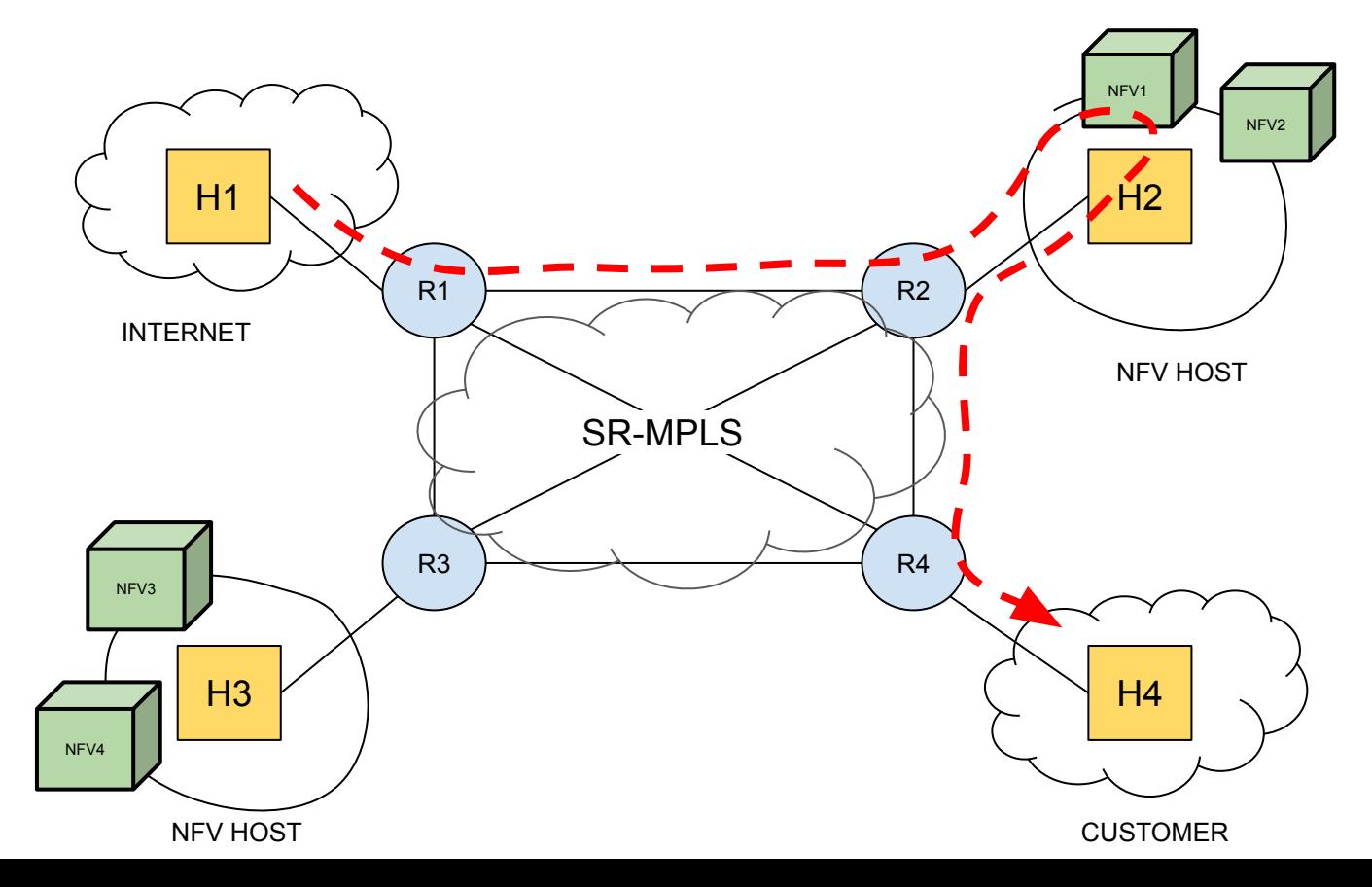

## Research goals

Given the ISP SR-MPLS environment, how can per-customer services be provided?

- Customer in charge of their own traffic
- Sinking-in selected traffic to a chosen service (NFV)
- Chaining the services together (NFV1 -> NFV2)

## Services in SR network (1)

"Service Programming with Segment Routing" RFC draft (draft-xuclad-spring-sr-service-programming-02)

- Conceptualizes the idea of running the services in SR network
- SR-aware and SR-unaware services
- SR-MPLS data plane

#### Services in SR network (2)

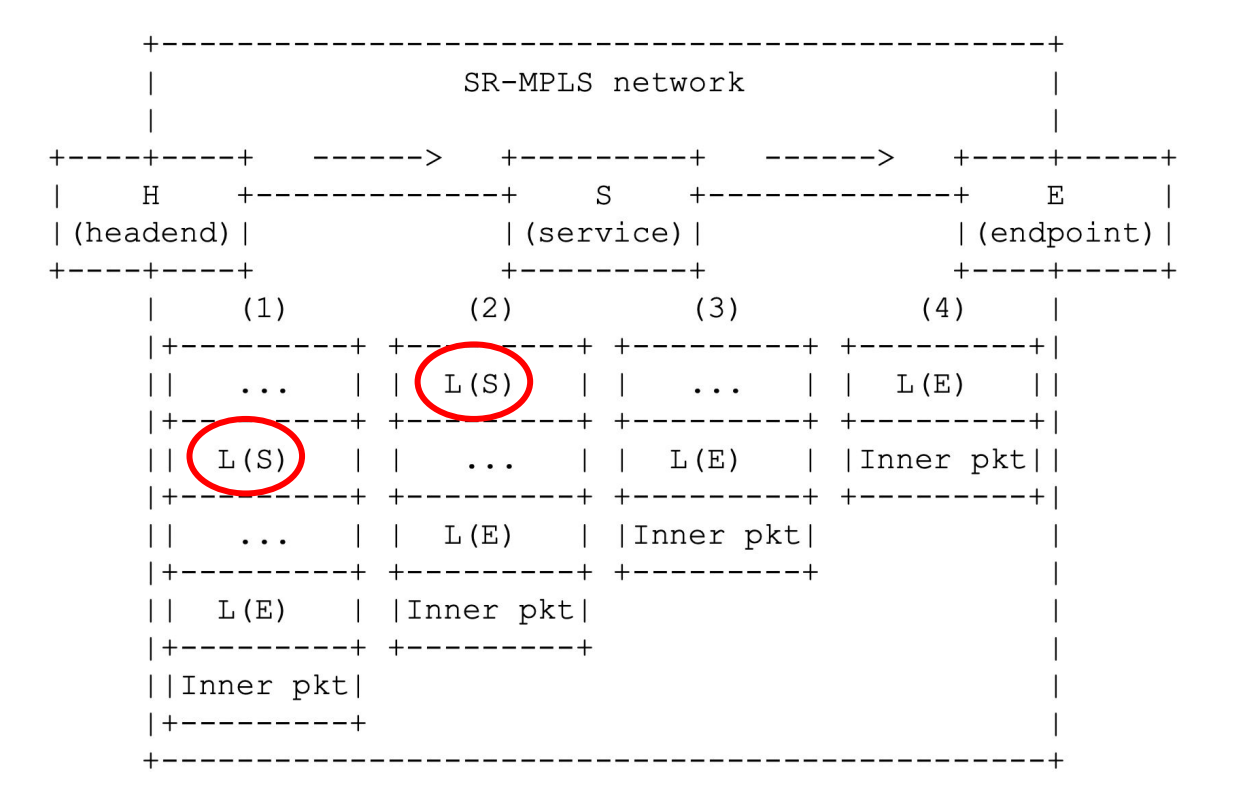

## SR-unaware NFV

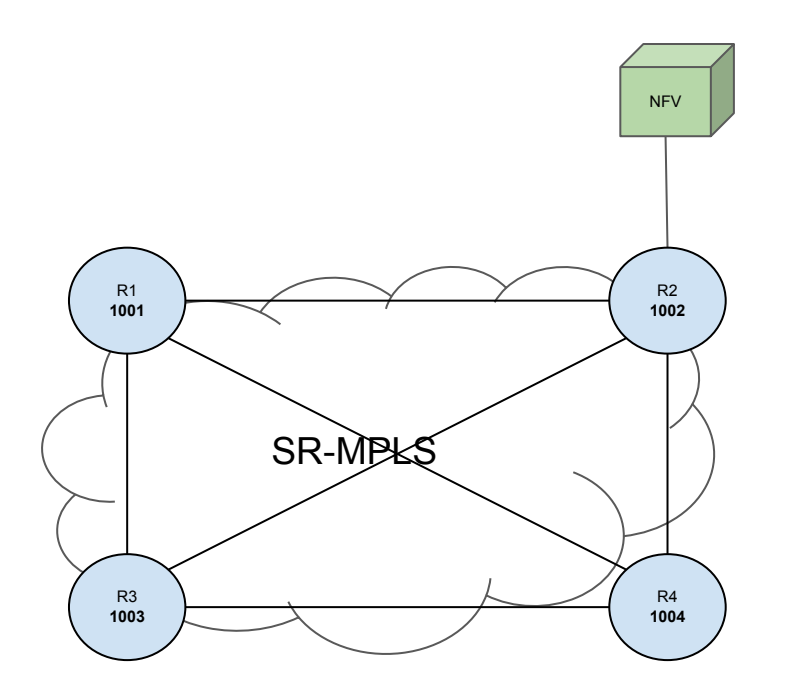

- NFV is just another endpoint placed behind a PE router
	- Does not use MPLS
	- Does not have a notion of MPLS topology

## SR-aware NFV

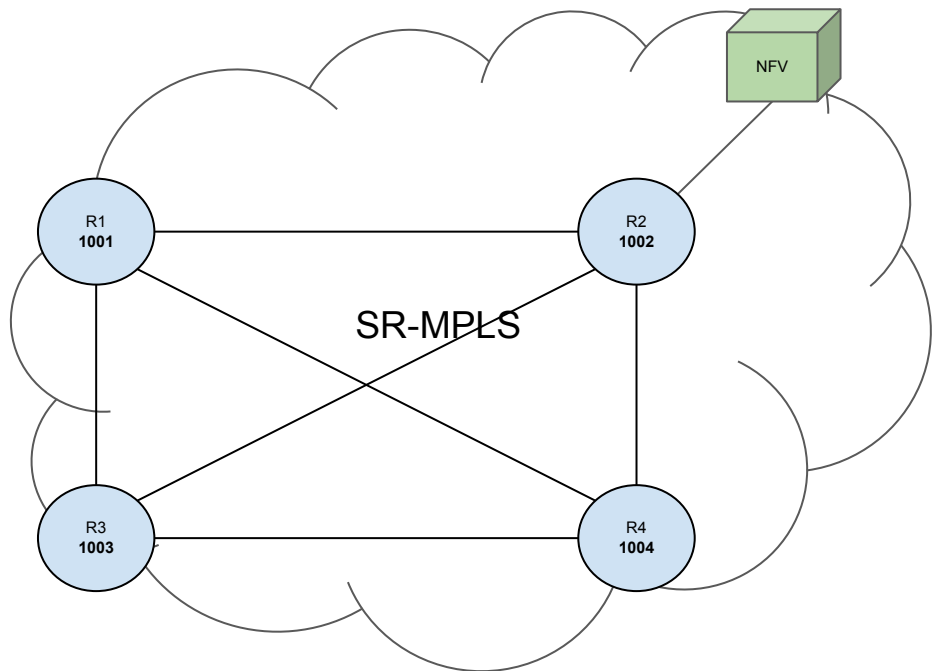

- NFV participates in SR-MPLS topology
	- MPLS
	- SR signaling (OSPF/IS-IS)

# "Network Programming" concept (1)

SRv6 Network Programming (draft-ietf-spring-srv6-network-programming-00) proposes the data-plane scheme for Network Programming using IPv6 protocol:

- Locator (LOC), variable-length n most significant bits. Should be routable.
- Function (FUNC), variable-length (32-bit is suggested)
- Function arguments (ARGS), variable-length, optional parameter providing an extra input to a specific function.

### "Network Programming" concept (2)

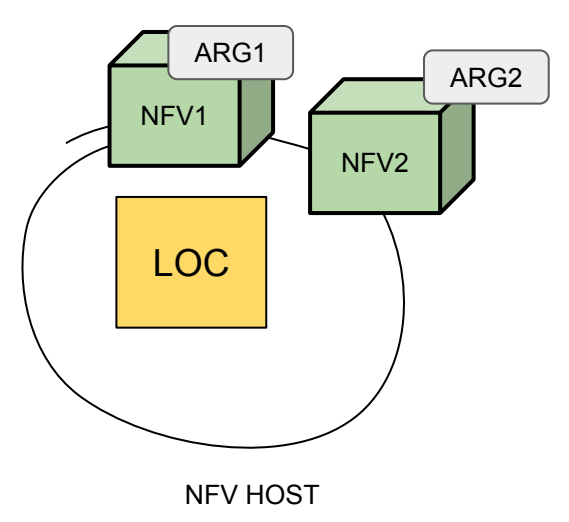

## "Network Programming" with MPLS

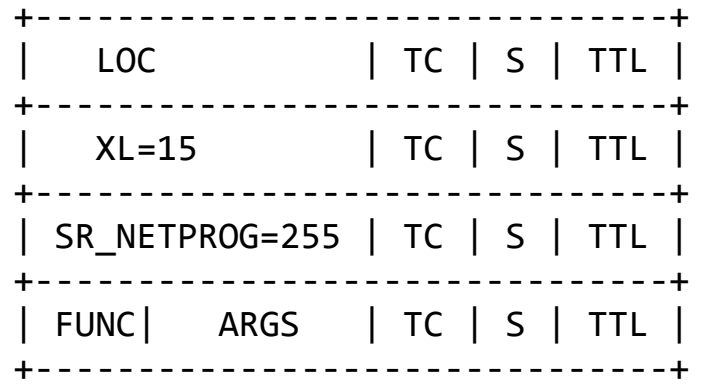

There was no NetProg dataplane representation defined for SR-MPLS

Our approach:

- LOC: 20-bits in the top label
- Define "Extended Special-Purpose" MPLS Label label (RFC 7274) for **NetProg** 
	- FUNC: 4-bits
	- ARGS: 16-bits

## Our work

- 1. Prototypes of SR-aware services
	- a. Firewall
	- b. Mirror
- 2. Dynamic SR-proxy
- 3. Created the virtual environment allowing the experimentation

## Packet manipulation with eBPF

All prototyping done in eBPF

- eBPF has a capability of delivering higher packet processing rates
- Required putting extra effort (e.g. implementing own MPLS stack)

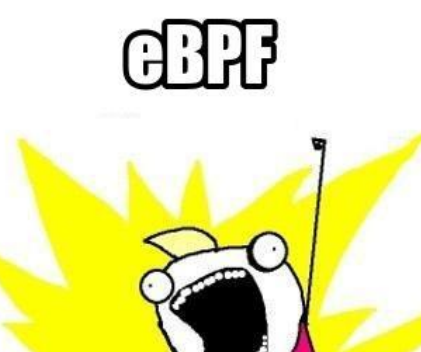

# Firewall (1)

Inspired with "SERA: SEgment Routing Aware Firewall for Service Function Chaining scenarios" paper

[http://netgroup.uniroma2.it/Stefano\\_Salsano/papers/18-ifip-sera-firewall-sfc.pdf](http://netgroup.uniroma2.it/Stefano_Salsano/papers/18-ifip-sera-firewall-sfc.pdf)

- SR-aware
- 5-tuple match
- Actions:
	- BASIC: drop/accept
	- MPLS: push MPLS header
	- NetProg: pushing LOC, FUNC, ARGS headers

## Firewall (2)

Examples:

- match TCP dport 80, action: accept
- match TCP dport 8080, action: push 1013 label
- match UDP dport 666, action:
	- push LOC=1013, FUNC=MIRROR, ARGS=IDS NetProg labels

# Mirror (1)

- SR-aware
- No configuration/stateless, behaviour is inferred from NetProg headers
- Mirrors received packets, the copy is sent to another function (specified as ARGS of received packet)

# Mirror (2)

• Example: Mirror the packet and send it to an IDS

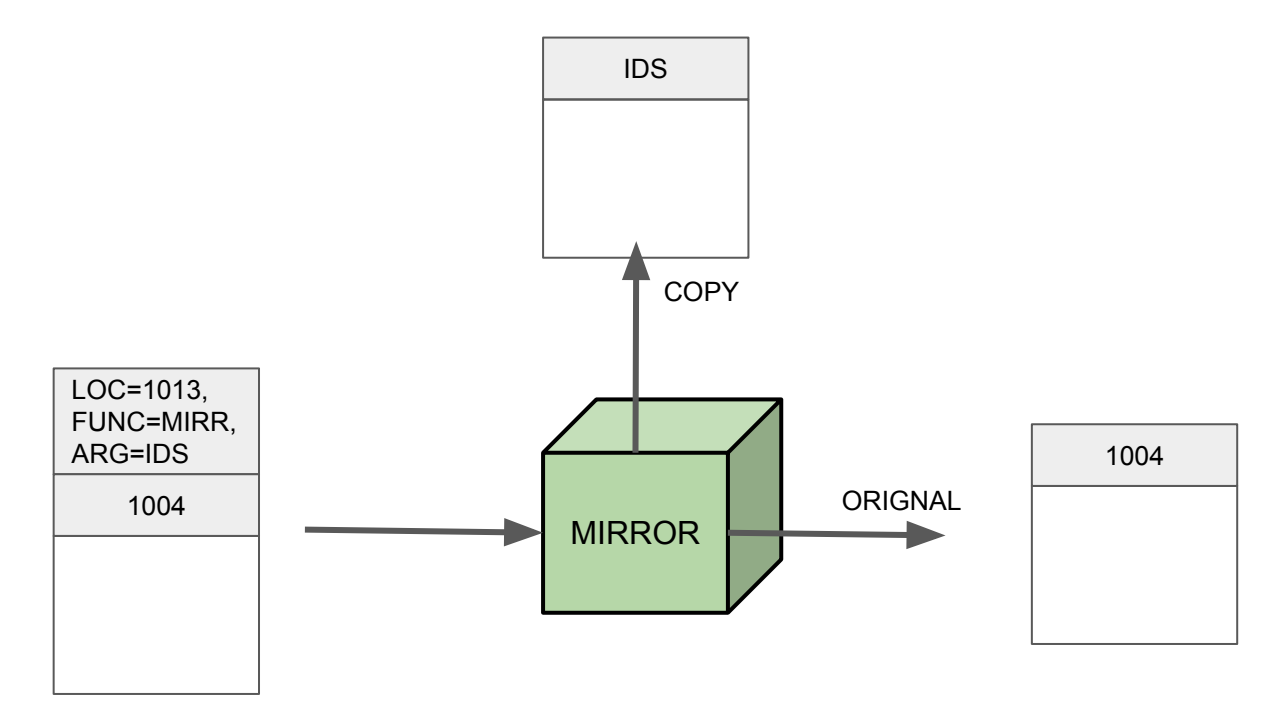

# SR-proxy

- Required to enable the use of SR-unaware services
- Implemented MPLS dynamic SR-proxy

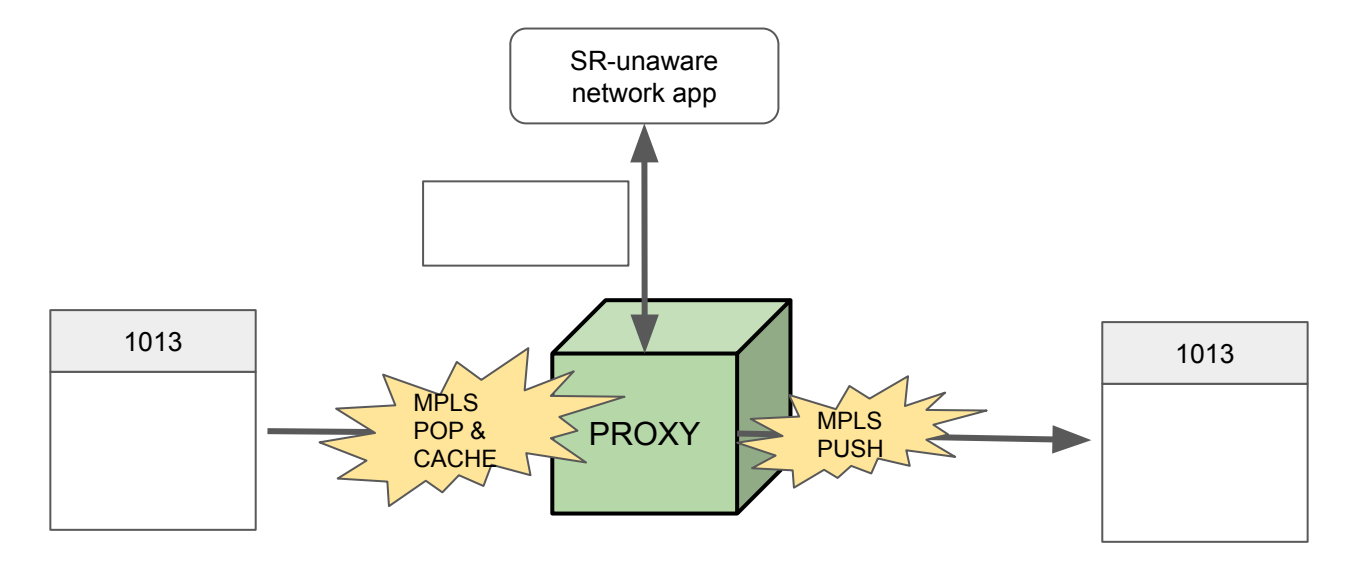

### DEMO environment

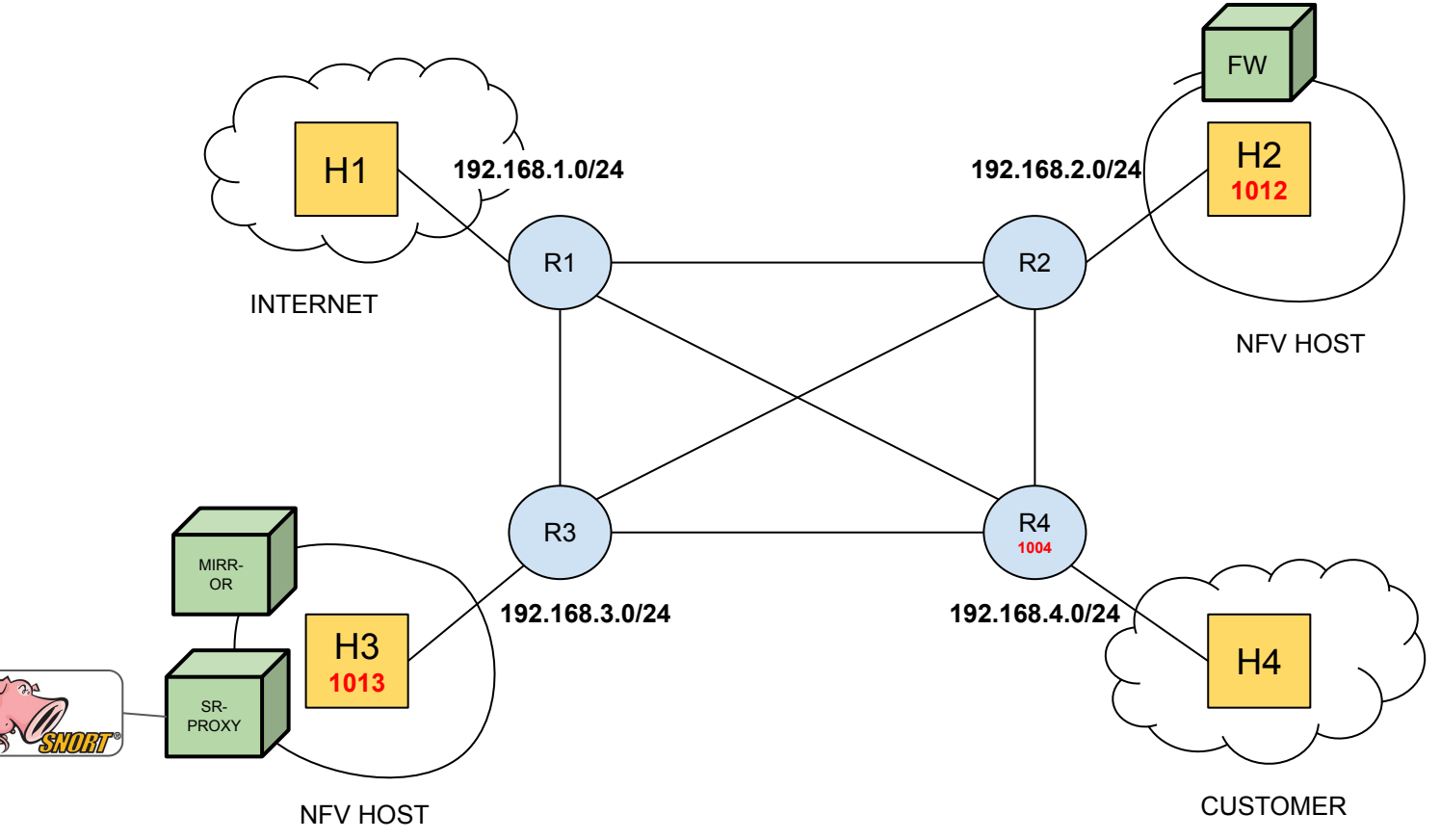

#### DEMO scenario

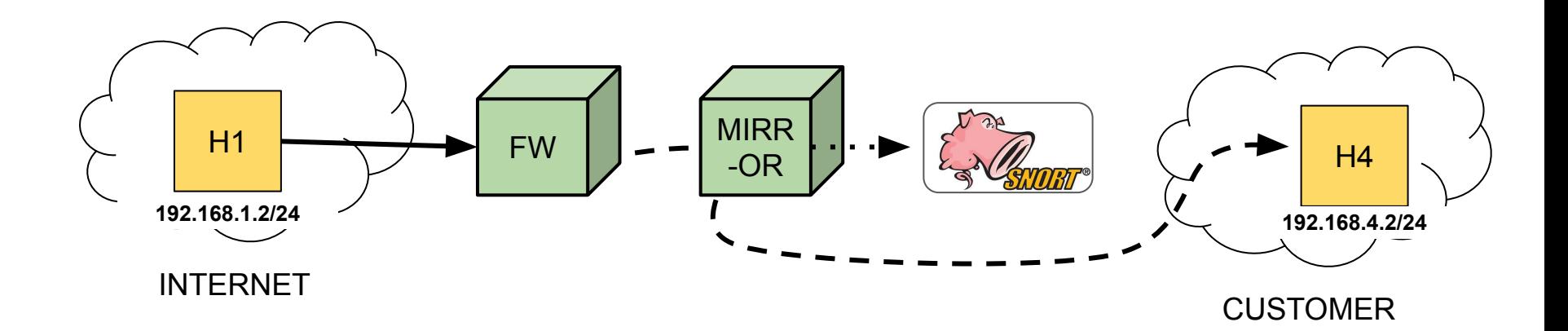

#### Future work

● Evaluate load-balancing and HA scenarios for NFVs

● Performance testing

● Use a network controller to deploy SR policies

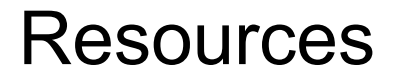

[https://bitbucket.org/uva-sne/ron19\\_sr](https://bitbucket.org/uva-sne/ron19_sr)

(Not public, need to be a member of uva-sne on bitbucket)

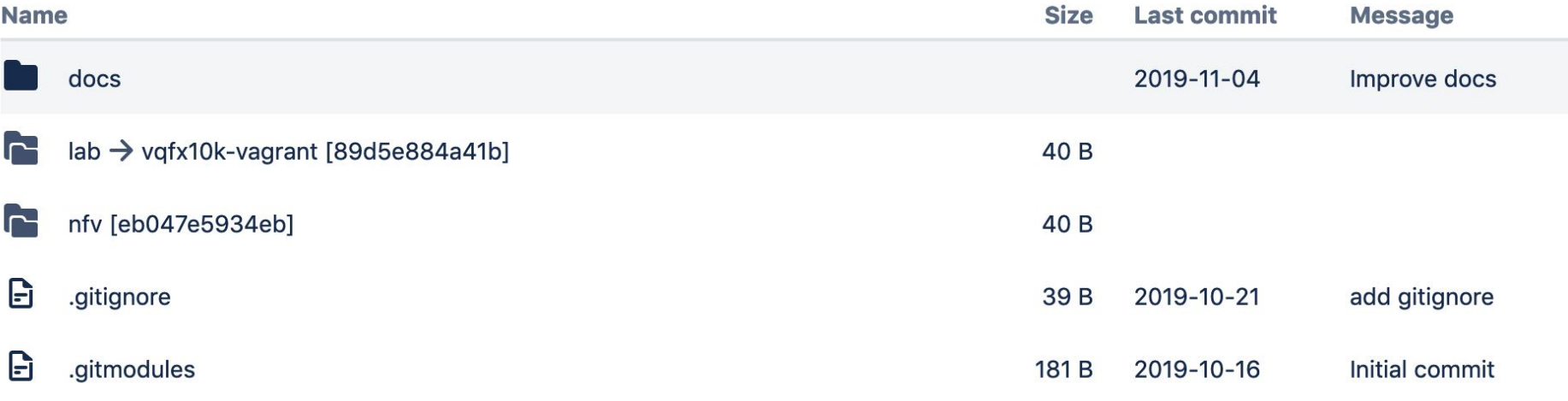